# Networking & Firewalls

Cyrus Jian Bonyadi, PhD CMSC '21

#### **Outline**

and the company of the company

- Background Information
	- CIA Triad
	- Preliminary Example
- Networks
	- OSI Model
	- 5 Layer Model, explained
	- Tools
- Network Security
	- Least Privilege
	- Firewalls
- Lab
	- Linux
	- Windows

# Background Information

#### CIA Triad

Confidentiality: privacy of data

• encryption, protocols

Integrity: accuracy of data

● checksums, authentication/signatures, protocols,

Availability: access to data

● firewalls, routing,

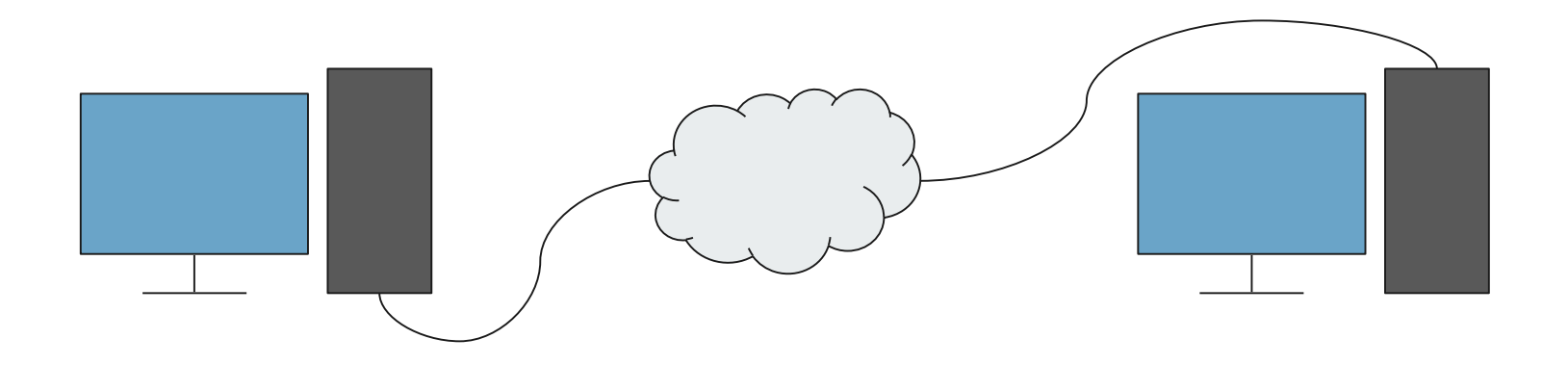

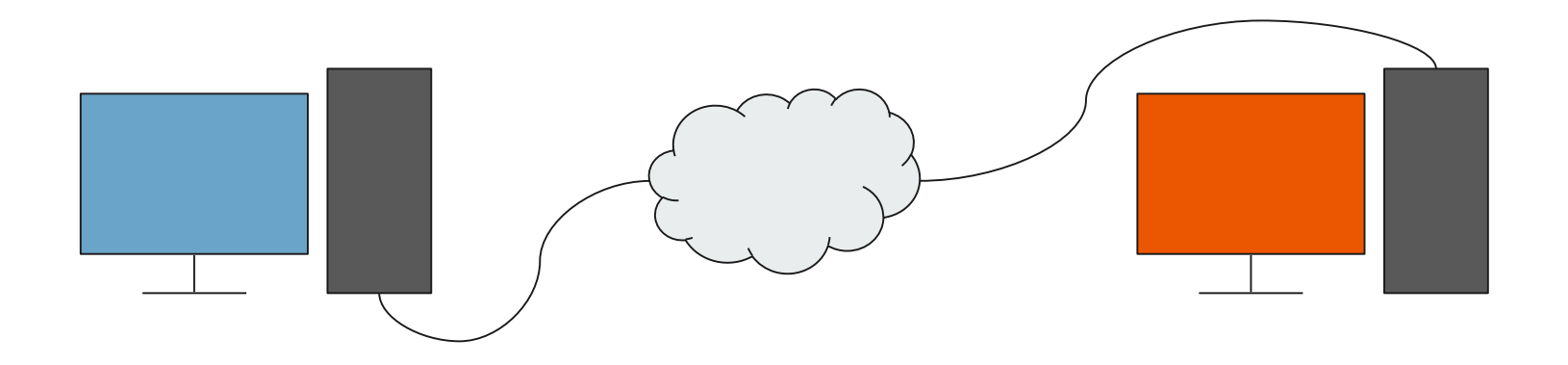

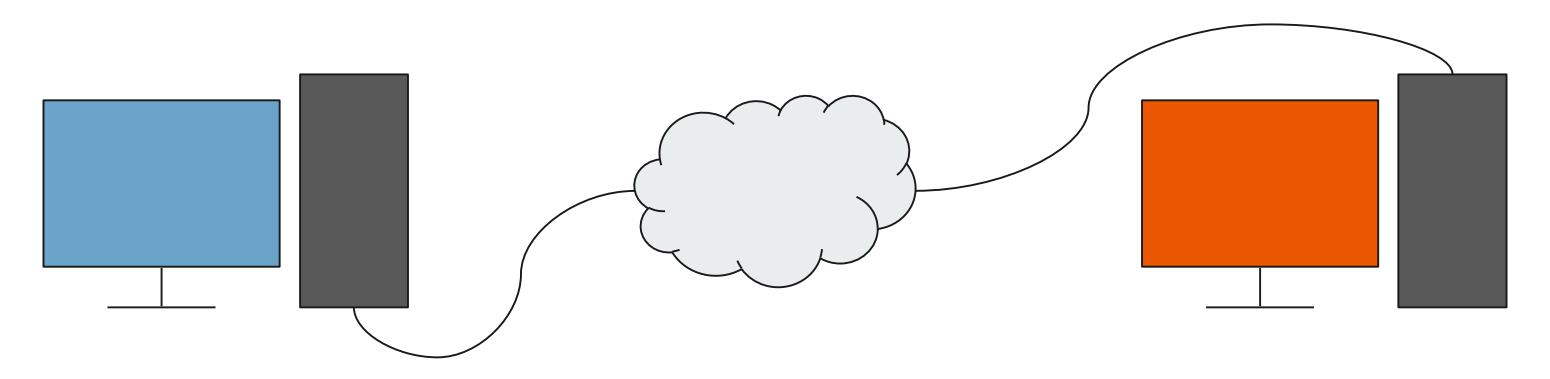

What is the easiest way to protect good users?

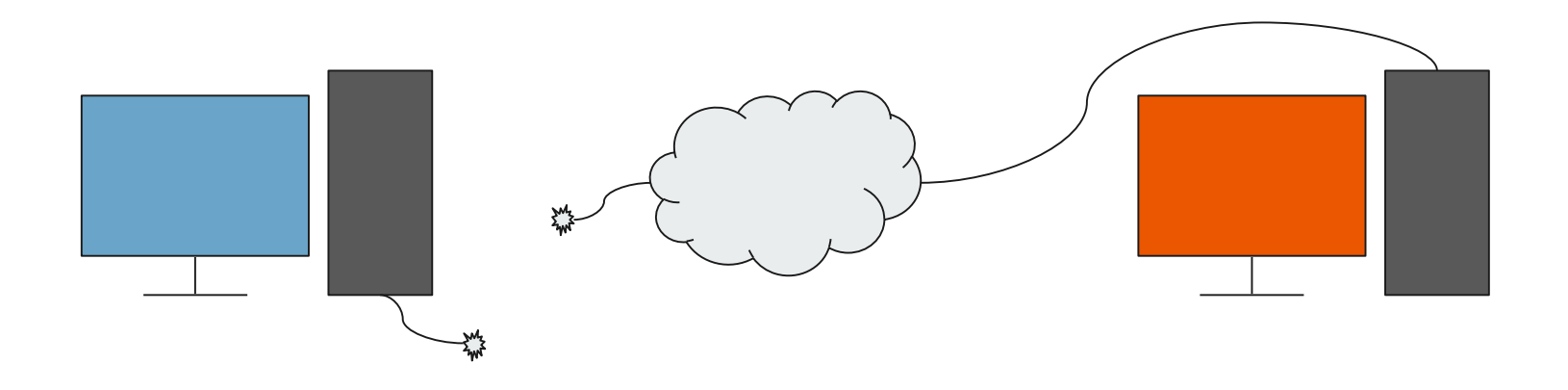

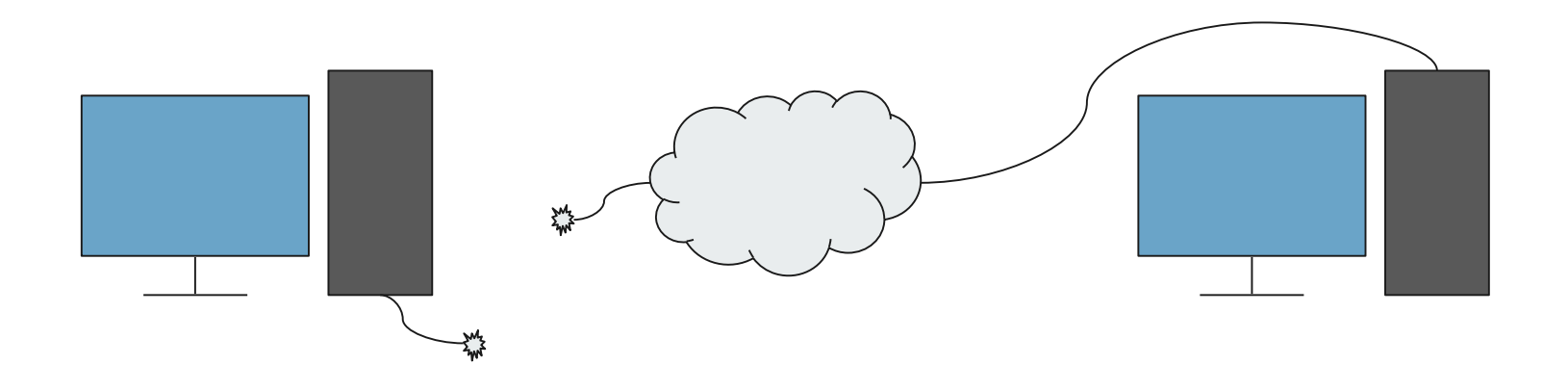

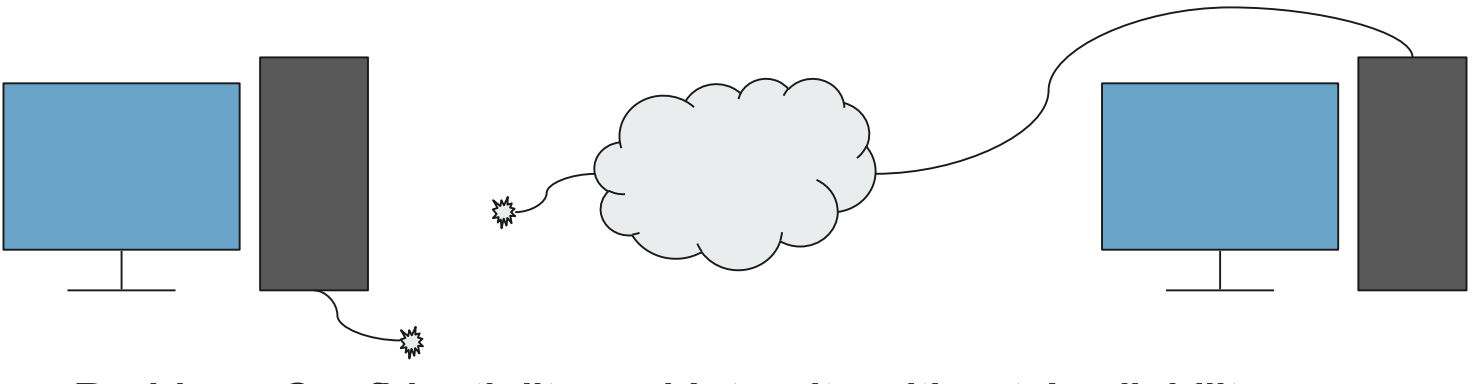

Problem: Confidentiality and Integrity without Availability

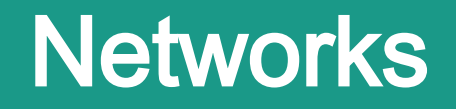

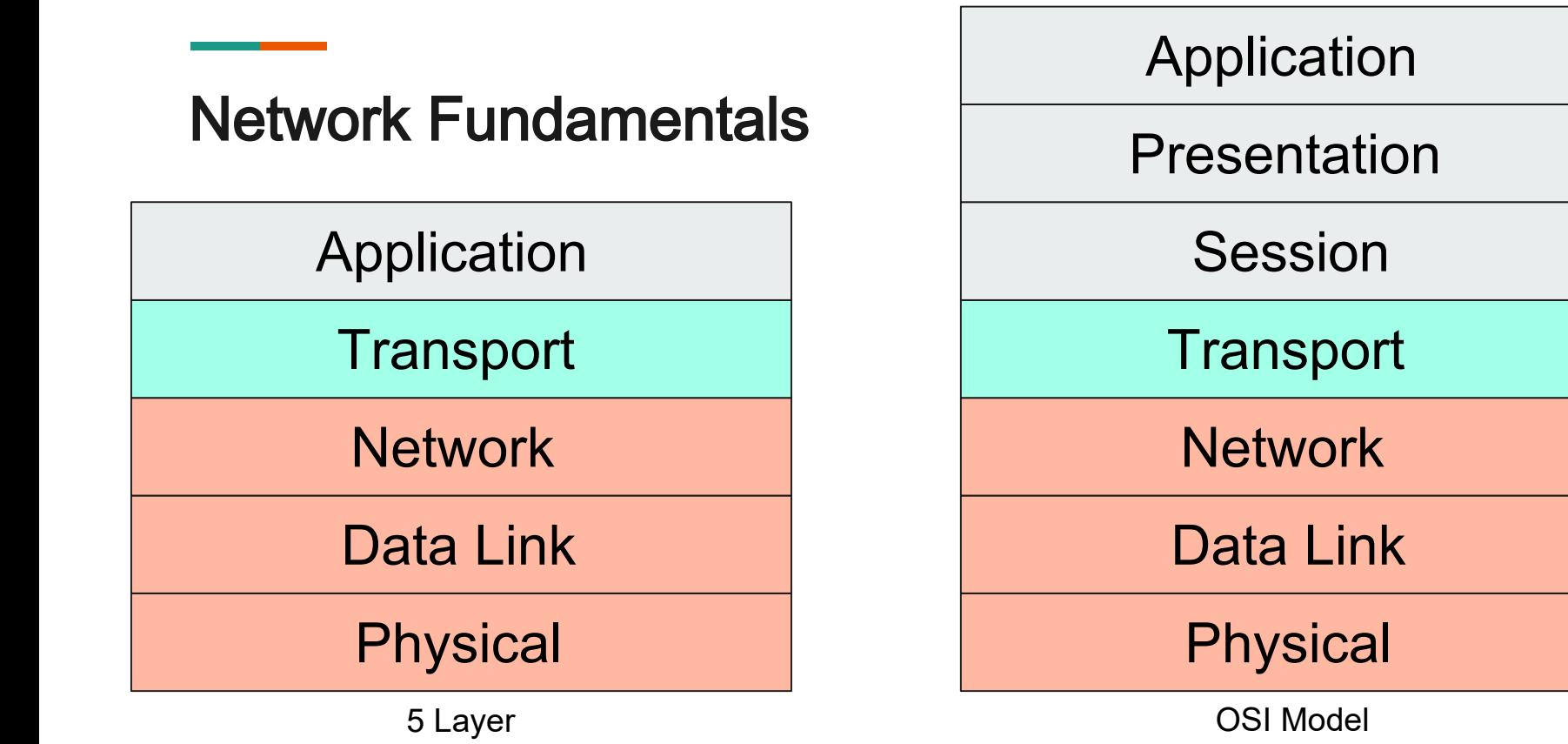

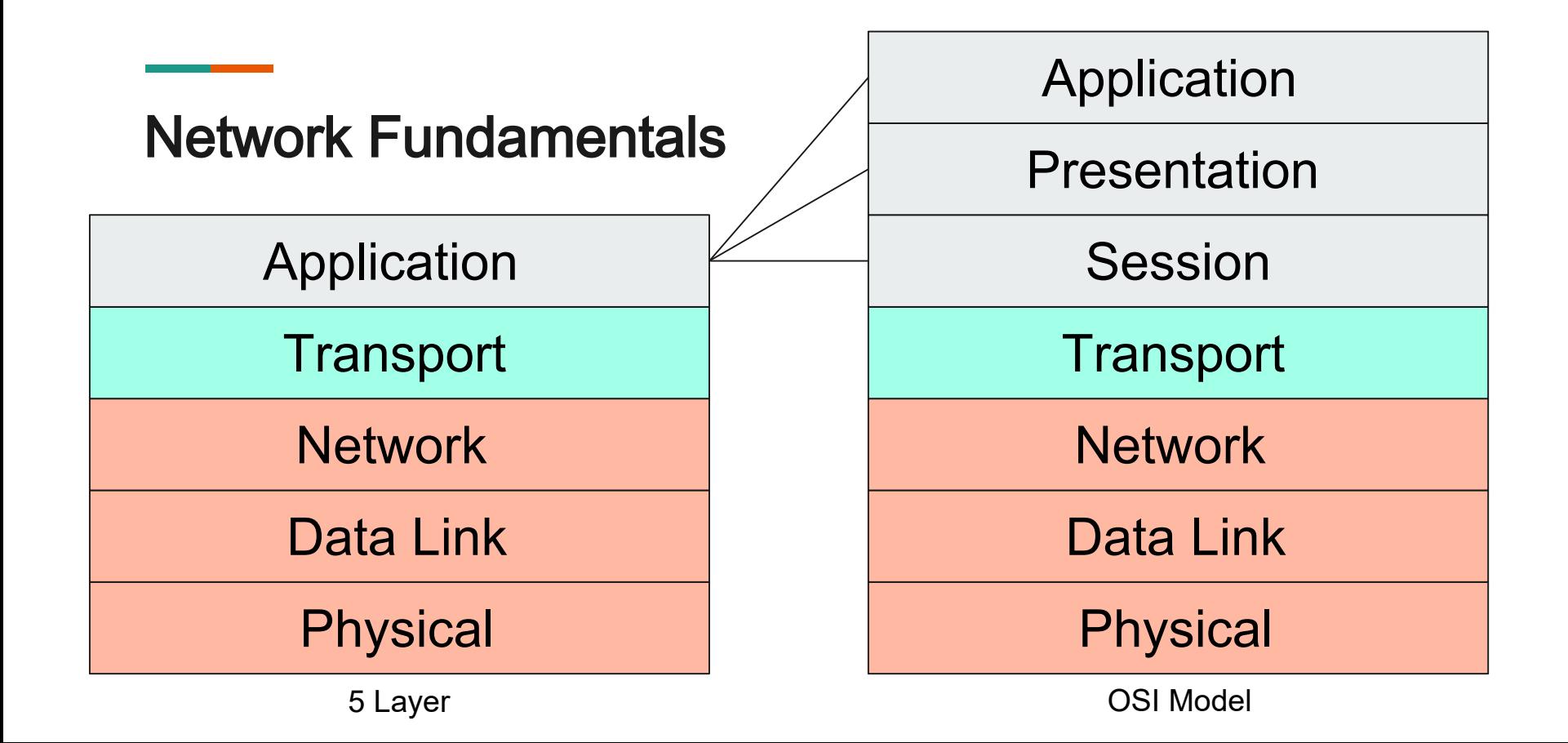

#### Network Fundamentals

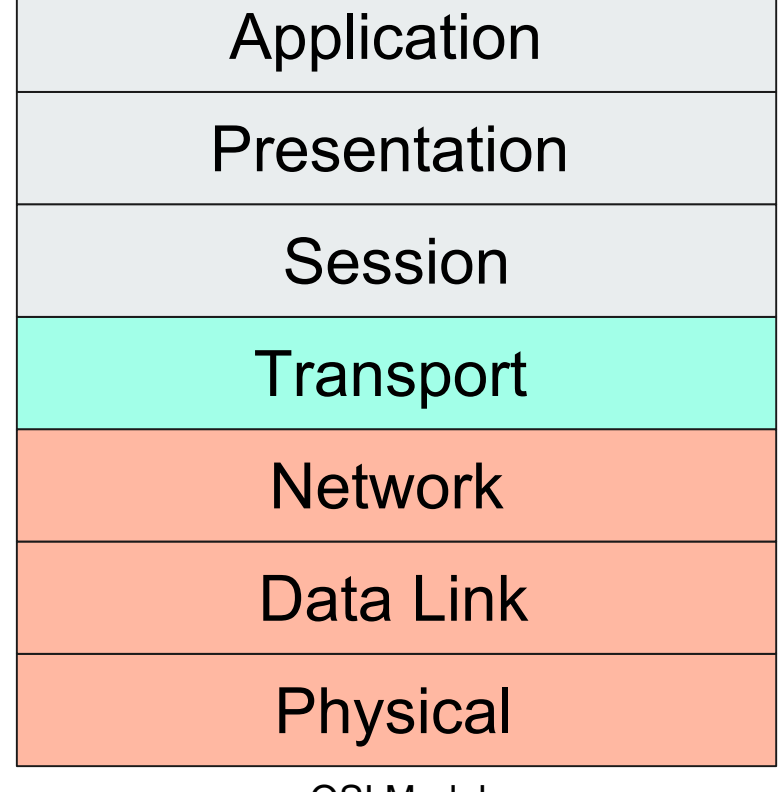

OSI Model

#### Network Fundamentals

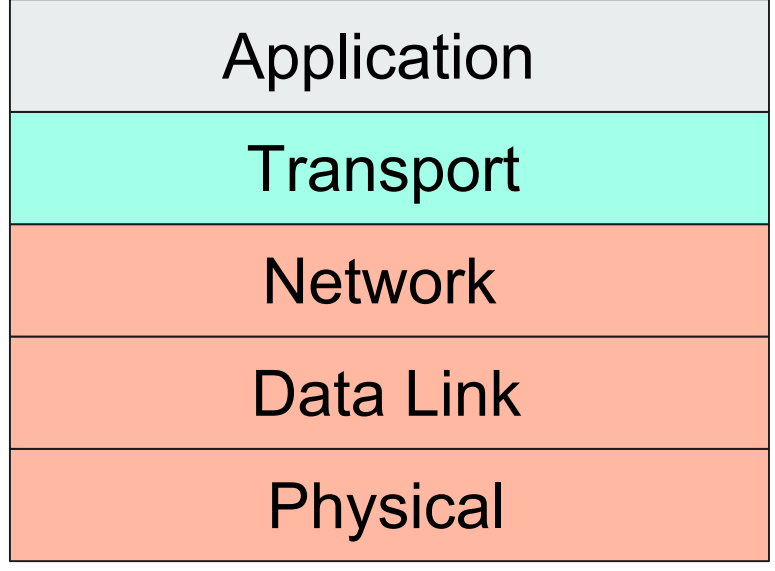

5 Layer

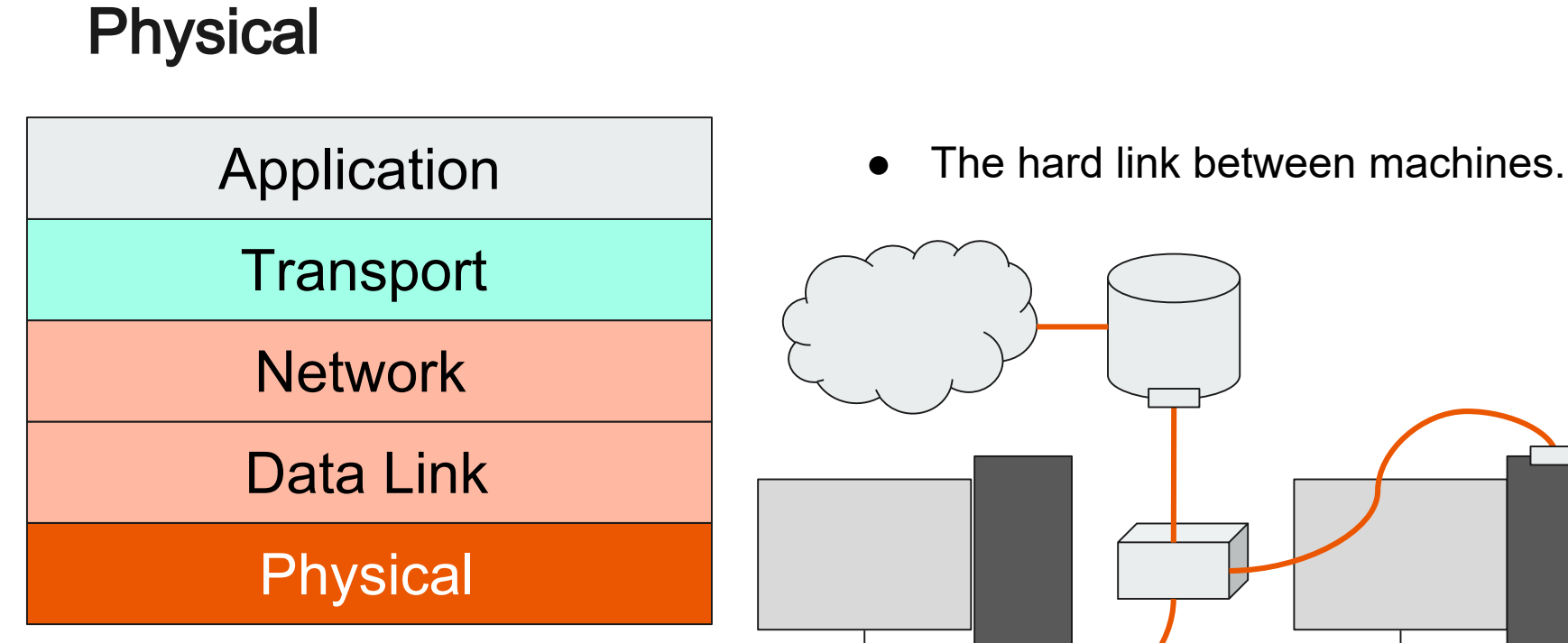

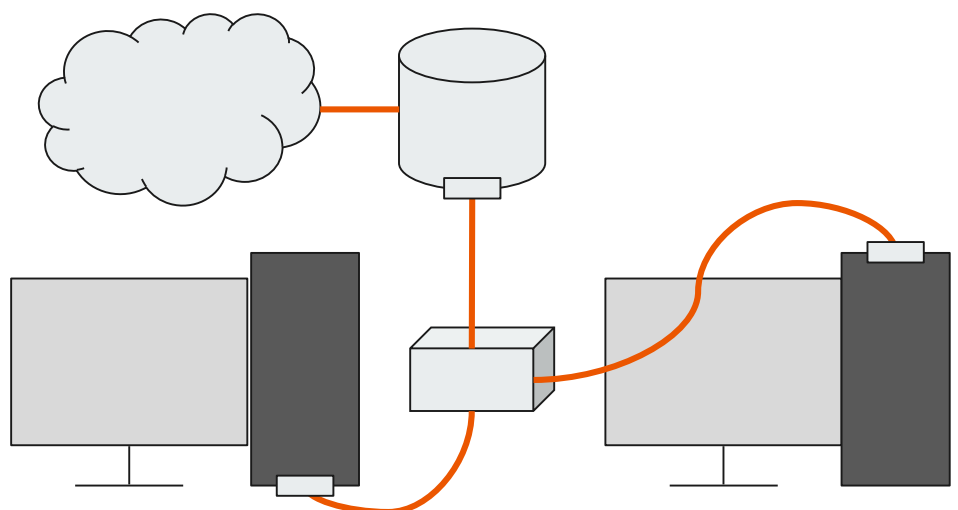

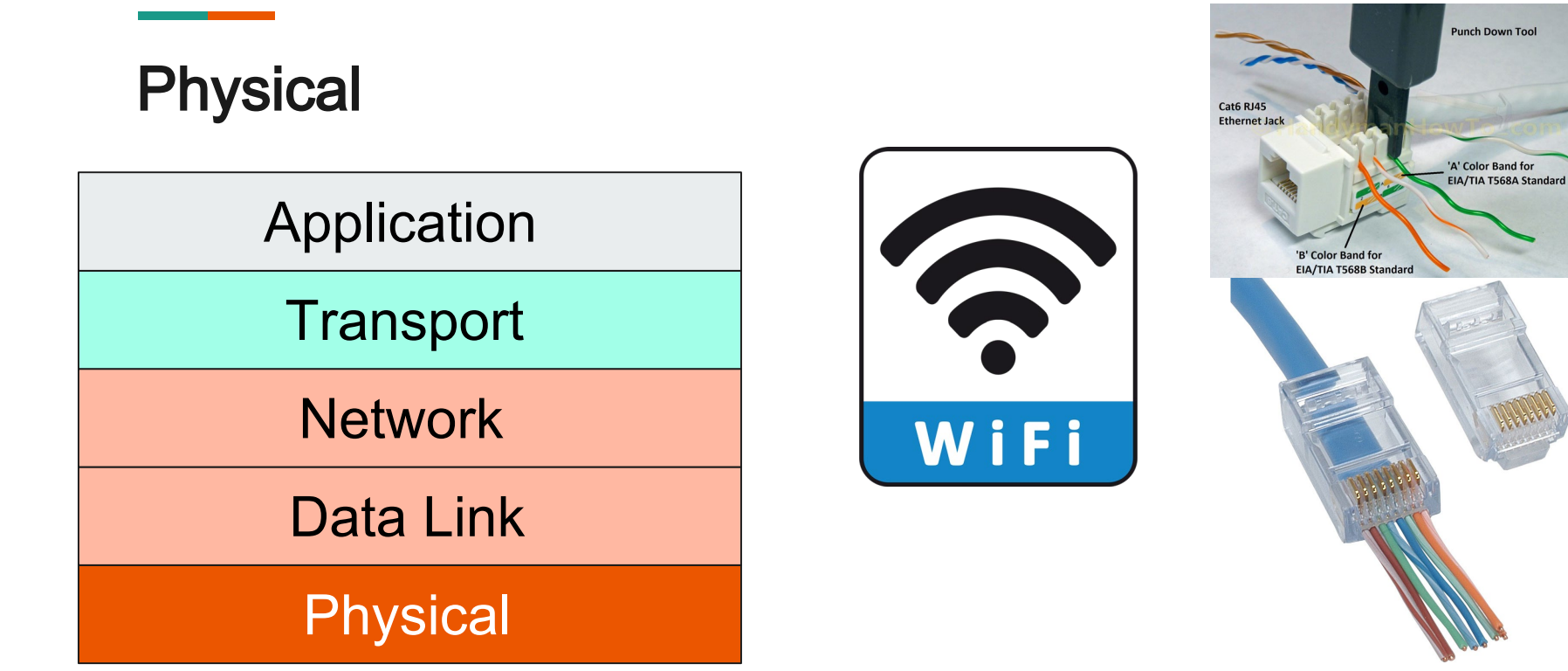

<https://www.goodfreephotos.com/albums/vector-images/wifi-connection-symbol-vector-file.png> <https://www.handymanhowto.com/wp-content/uploads/2016/12/Cat6-Ethernet-Jack-Punchdown-Wiring.jpg> [https://www.parts-express.com/Data/Default/Images/Catalog/Original/150-714\\_HR\\_0.jpg](https://www.parts-express.com/Data/Default/Images/Catalog/Original/150-714_HR_0.jpg)

## **Physical**

#### **Transport**

#### **Network**

Data Link

#### **Physical**

Application | How do we secure this?

- Wired
	- Disconnect it.
	- Fiber instead of ethernet.
- Wireless
	- WPA3 (WPA2 KRACK)
	- Appropriate zoning

Other ideas?

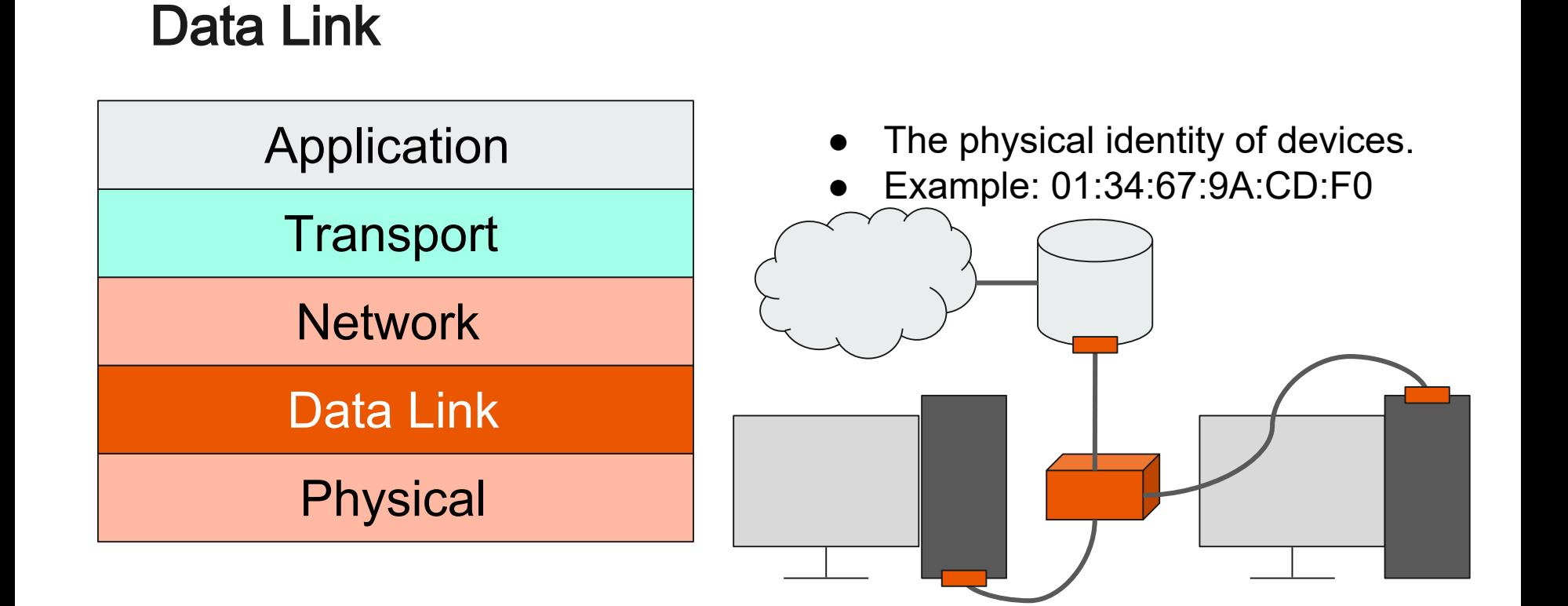

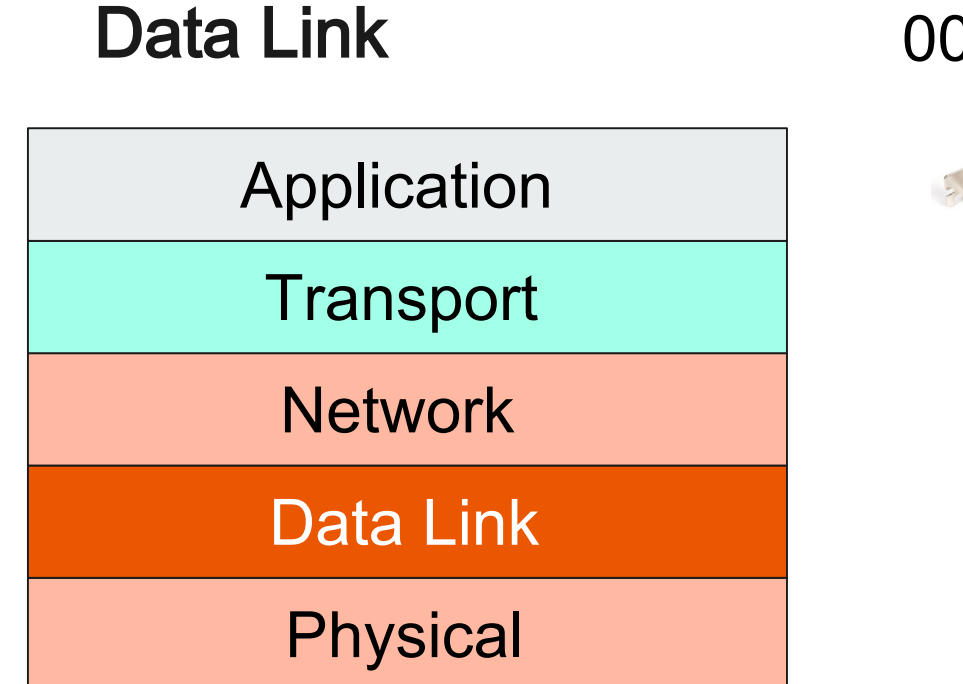

#### 00:82:05:9A:D3:BD

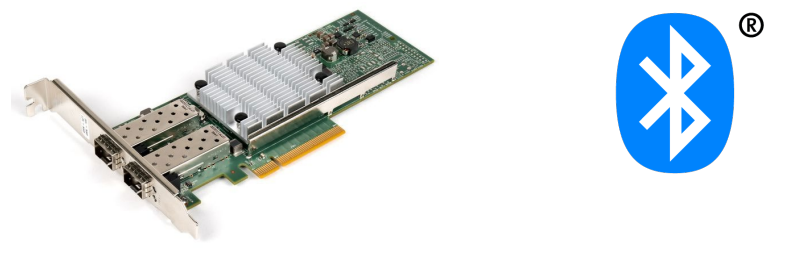

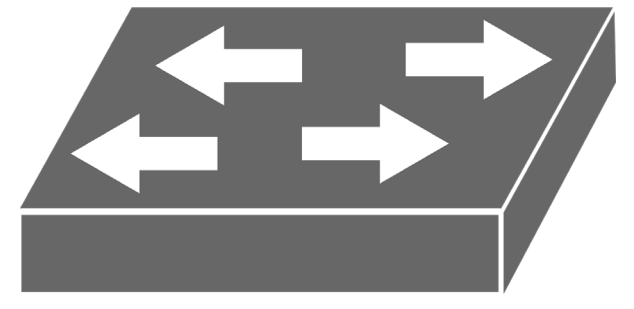

<https://icon-library.net/images/switch-icon-png/switch-icon-png-25.jpg> [https://www.lifewire.com/thmb/wSluszBhz3JJi\\_9DRVhXAP1PJ58=/768x0/filters:no\\_upscale\(\):max\\_bytes\(150000\):strip\\_icc\(\)/Qle3442-cu\\_10gbe\\_nic-5aee673cff1b780036491a47.jpg](https://www.lifewire.com/thmb/wSluszBhz3JJi_9DRVhXAP1PJ58=/768x0/filters:no_upscale():max_bytes(150000):strip_icc()/Qle3442-cu_10gbe_nic-5aee673cff1b780036491a47.jpg)

[https://www.bluetooth.com/wp-content/uploads/2019/04/Bluetooth\\_FM\\_Color.png](https://www.bluetooth.com/wp-content/uploads/2019/04/Bluetooth_FM_Color.png)

## Data Link

# **Transport**

#### **Network**

Data Link

Physical

Application | How do we secure this?

- What can be done:
	- Encryption (VLANs)
	- Flood prevention
- What cannot be solved:
	- Spoofing can be detected but not resolved.

Others ideas?

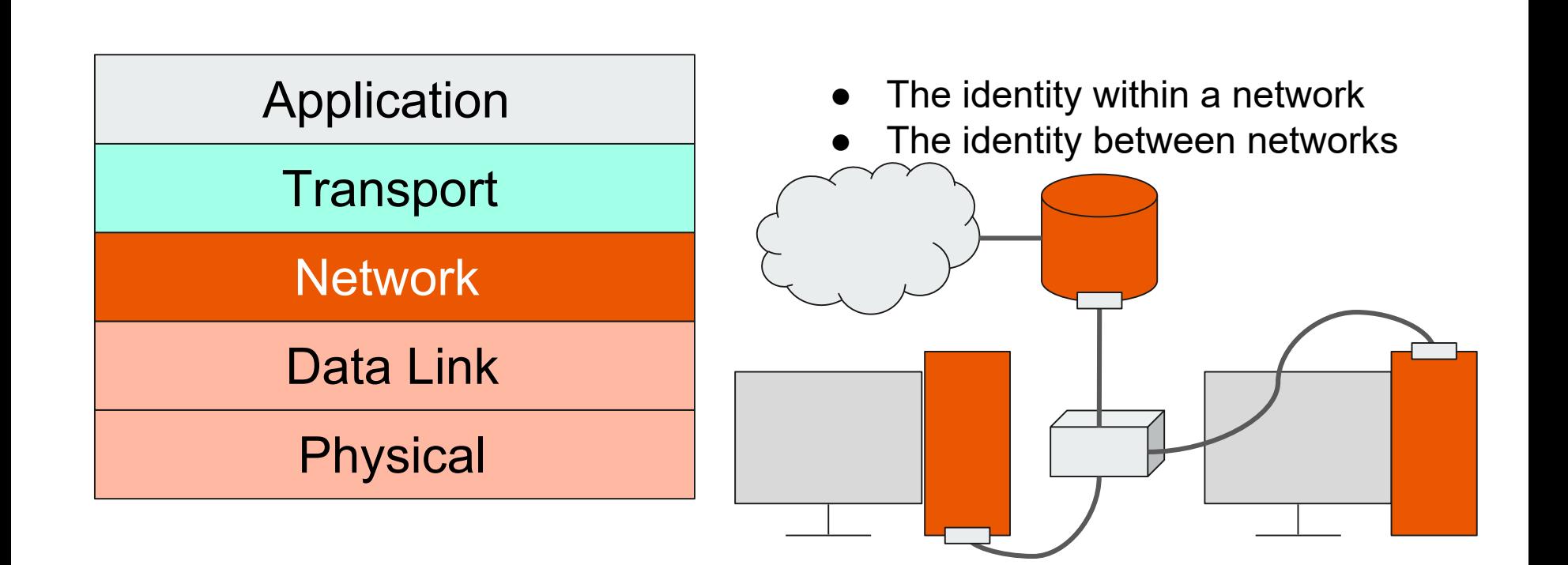

Network

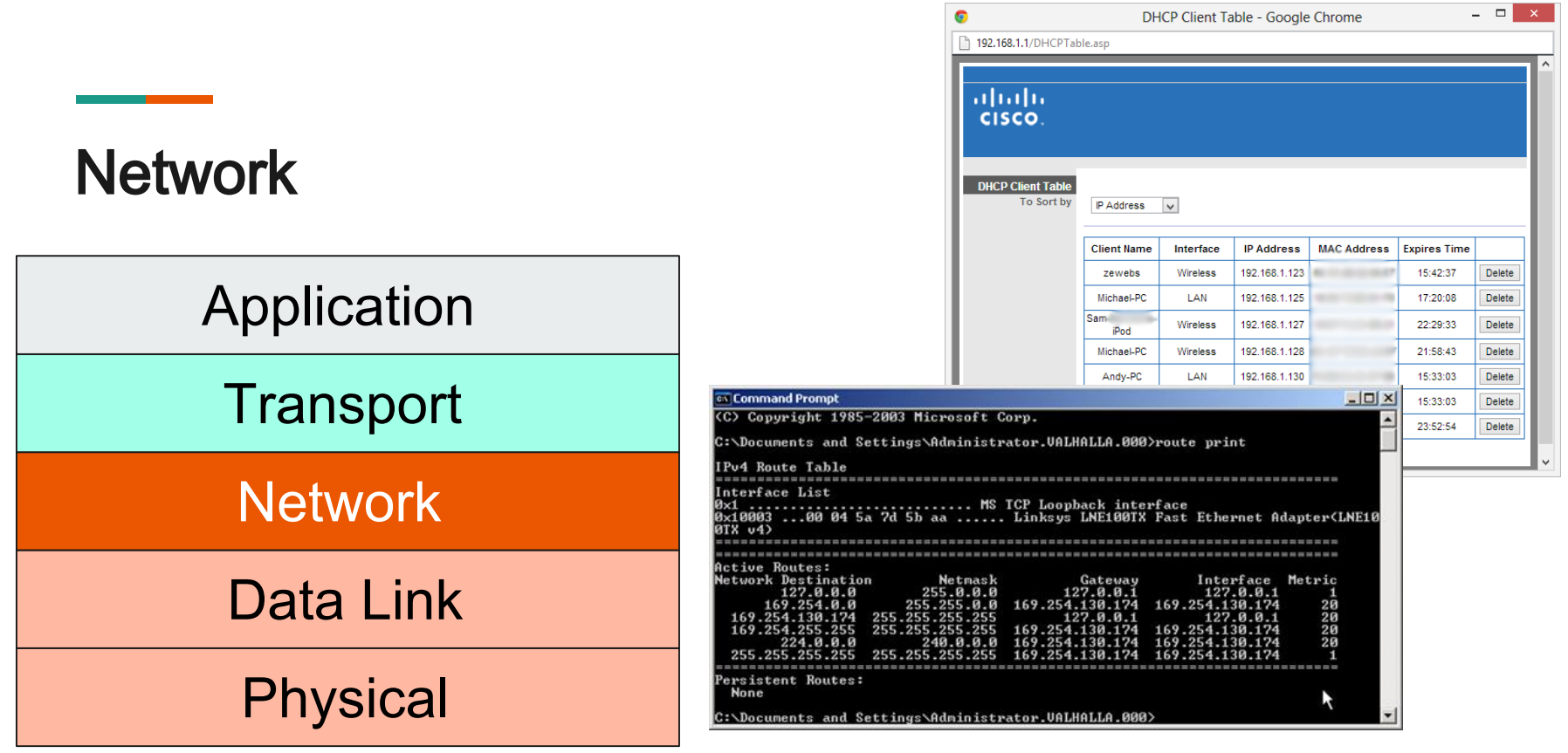

## Network

# Physical Data Link Network **Transport** Application | How do we secure this?

- Firewalls!
	- Filtering
	- Zoning
- Routers
	- Proper configuration
	- Private vs. public IPs

Other ideas?

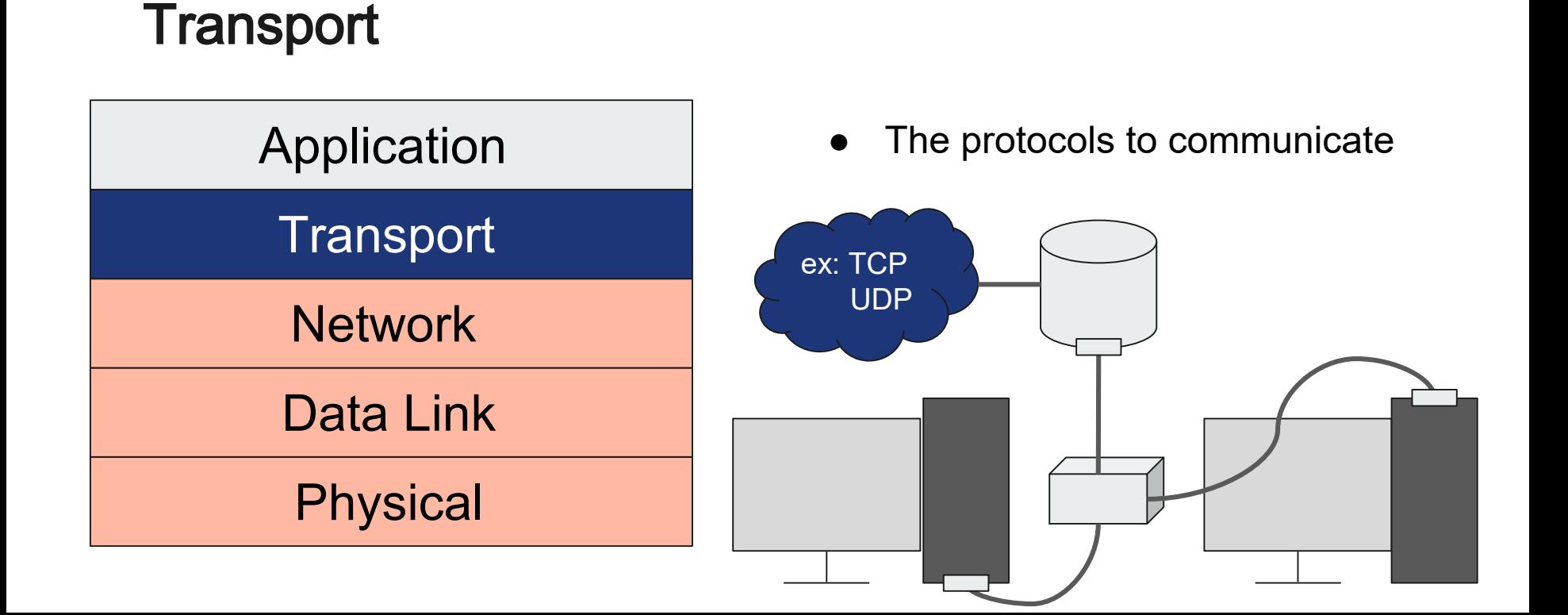

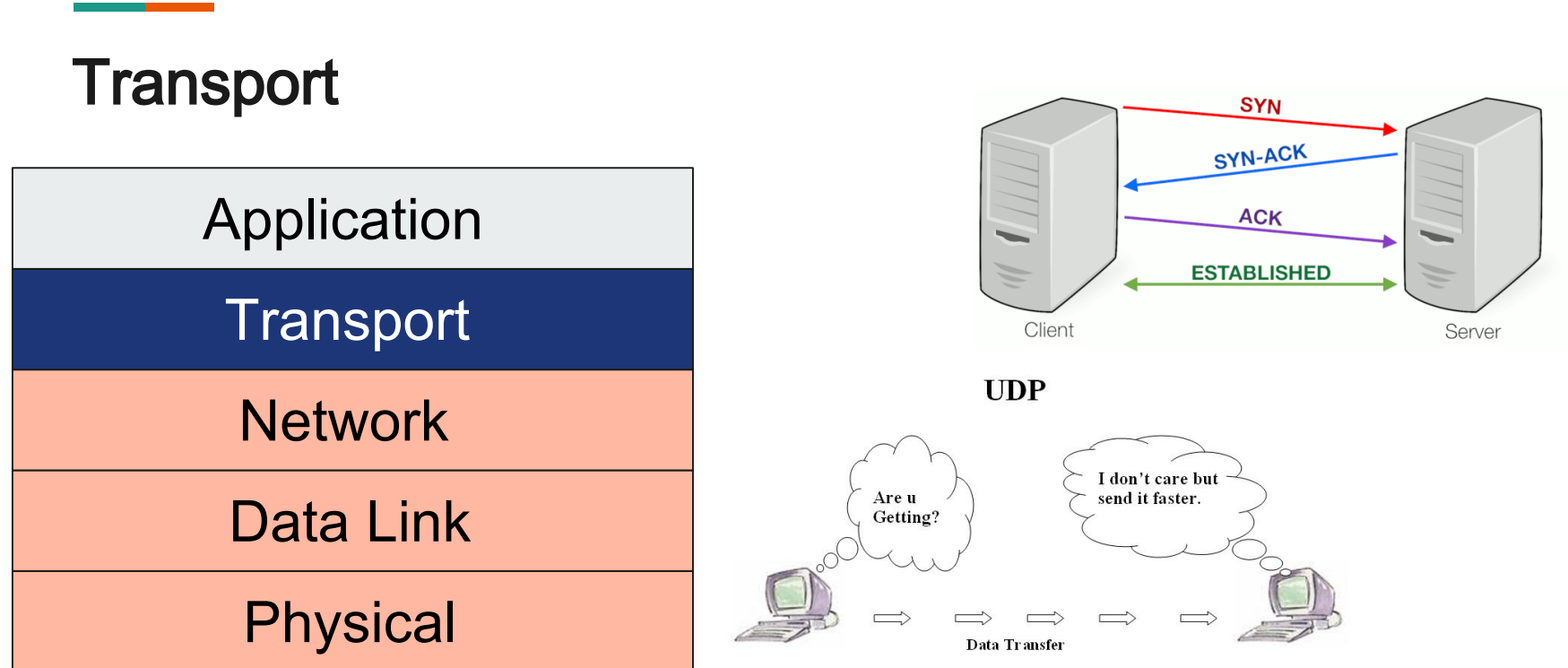

#### Application and Everything Else

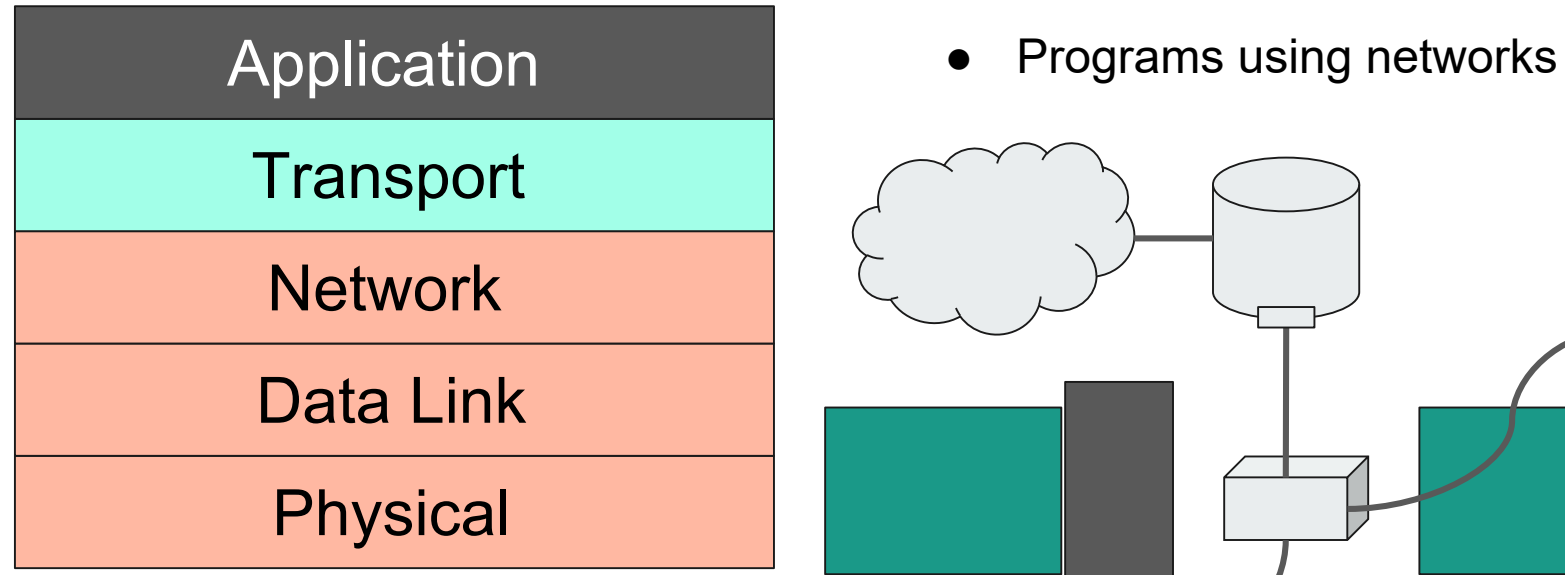

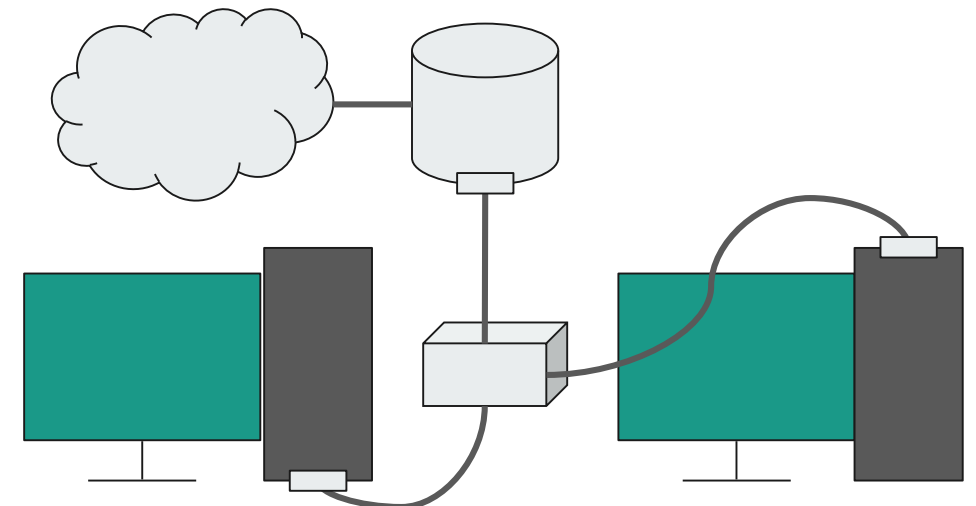

#### Application and Everything Else

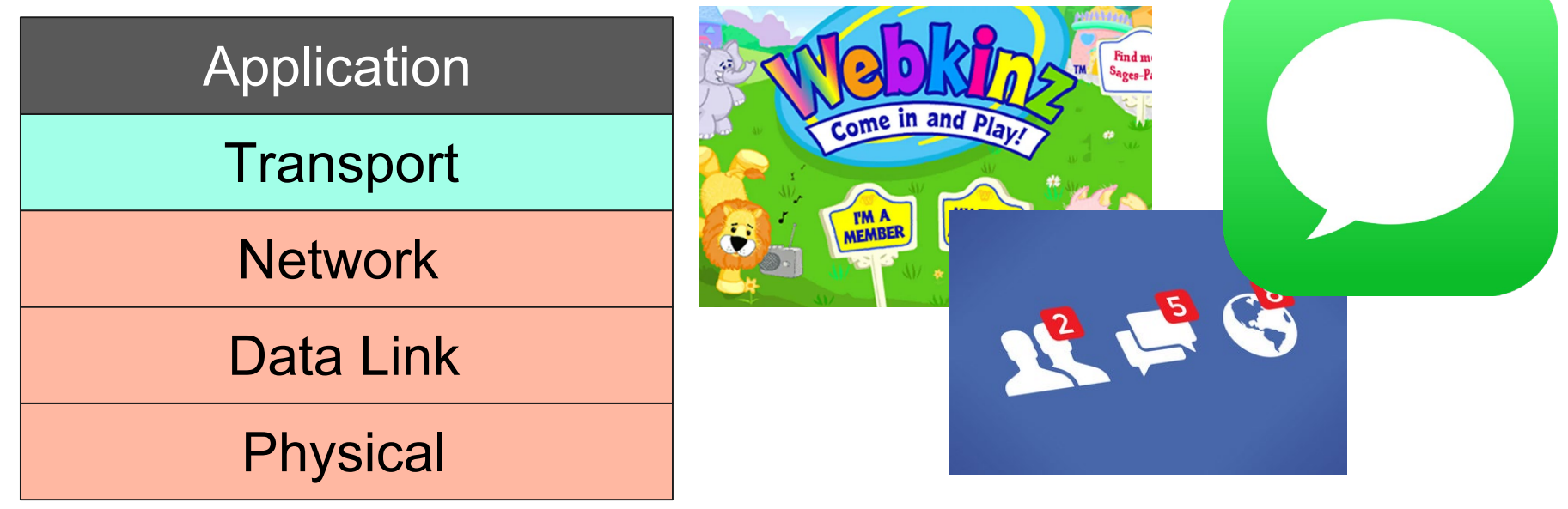

[https://cdn.vox-cdn.com/thumbor/AycIQrzQvrHuoZLJNa6LVYZ1zMA=/0x0:1280x720/1200x800/filters:focal\(538x258:742x462\)/cdn.vox-cdn.com/uploads/chorus\\_image/image/65311063/origin.0.jpg](https://cdn.vox-cdn.com/thumbor/AycIQrzQvrHuoZLJNa6LVYZ1zMA=/0x0:1280x720/1200x800/filters:focal(538x258:742x462)/cdn.vox-cdn.com/uploads/chorus_image/image/65311063/origin.0.jpg) [https://upload.wikimedia.org/wikipedia/commons/thumb/5/51/IMessage\\_logo.svg/1024px-IMessage\\_logo.svg.png](https://upload.wikimedia.org/wikipedia/commons/thumb/5/51/IMessage_logo.svg/1024px-IMessage_logo.svg.png)

[https://regmedia.co.uk/2017/07/28/shutterstock\\_facebook3.jpg?x=442&y=293&crop=1](https://regmedia.co.uk/2017/07/28/shutterstock_facebook3.jpg?x=442&y=293&crop=1)

#### **Tools**

Some useful tools for analyzing network traffic.

- ping Sends ICMP Echo Request packets
- netcat (nc) Lets you send arbitrary data over TCP or UDP
- tcpdump captures and dumps traffic on a network interface
- tshark more featureful tcpdump
- Wireshark GUI tool to create and analyze packet captures
- curl/wget/httpie let you make lots of HTTP requests
- nmap network mapper (more on this later)
- scapy- Python library to do all kinds of things with packets

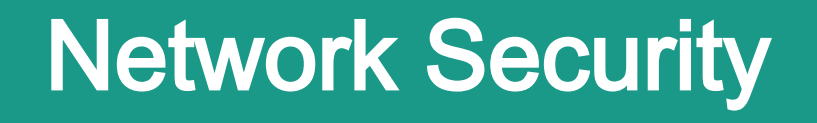

### Least Privilege

- Maintain availability while being as close to disconnected as possible.
- Minimums required for operation:
	- Minimum permissions
	- Minimum services
	- Minimum access

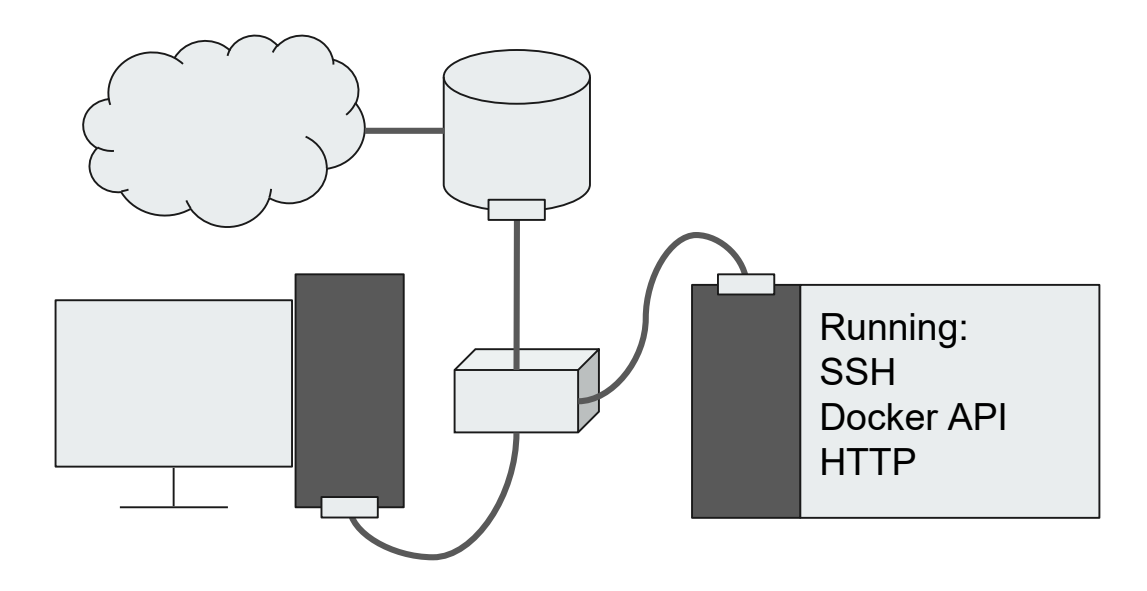

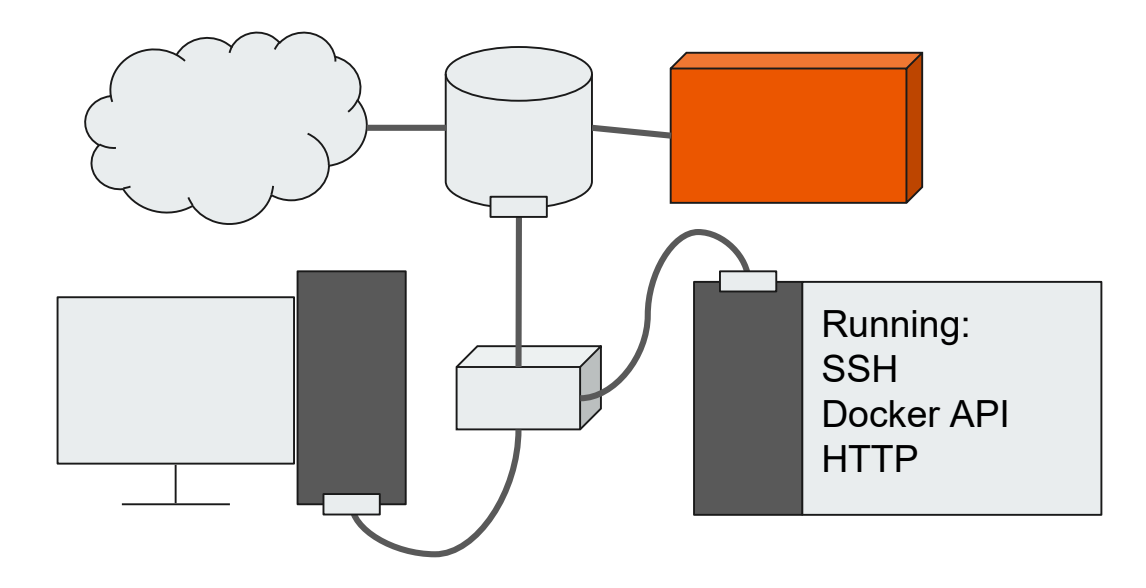

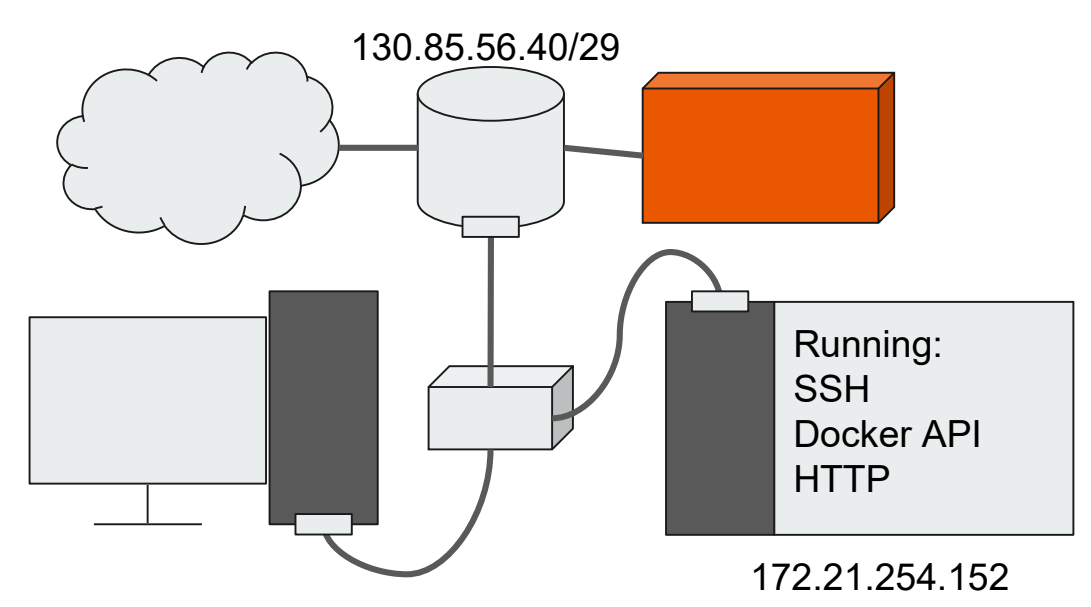

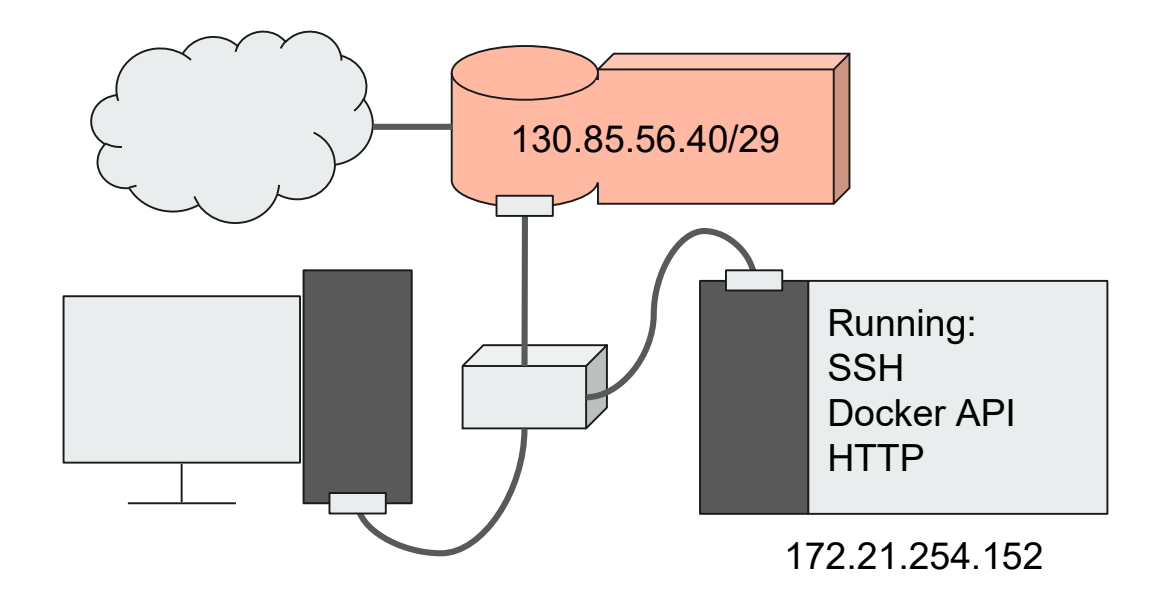

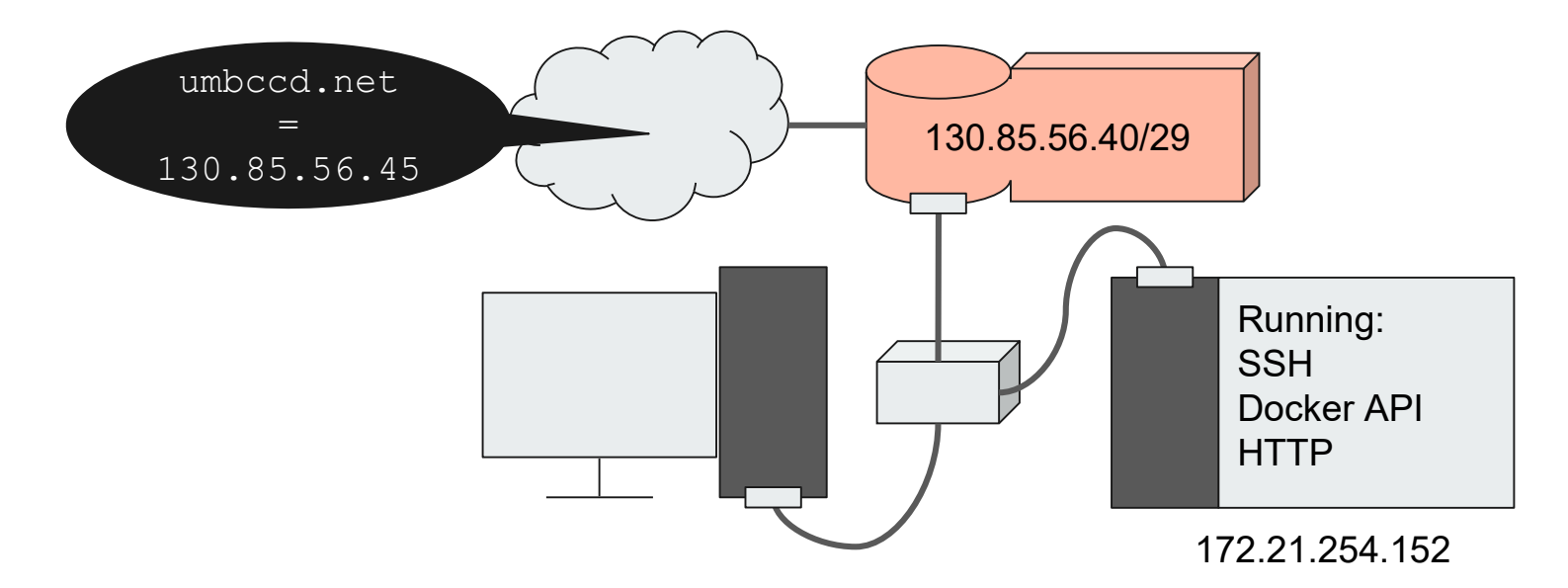

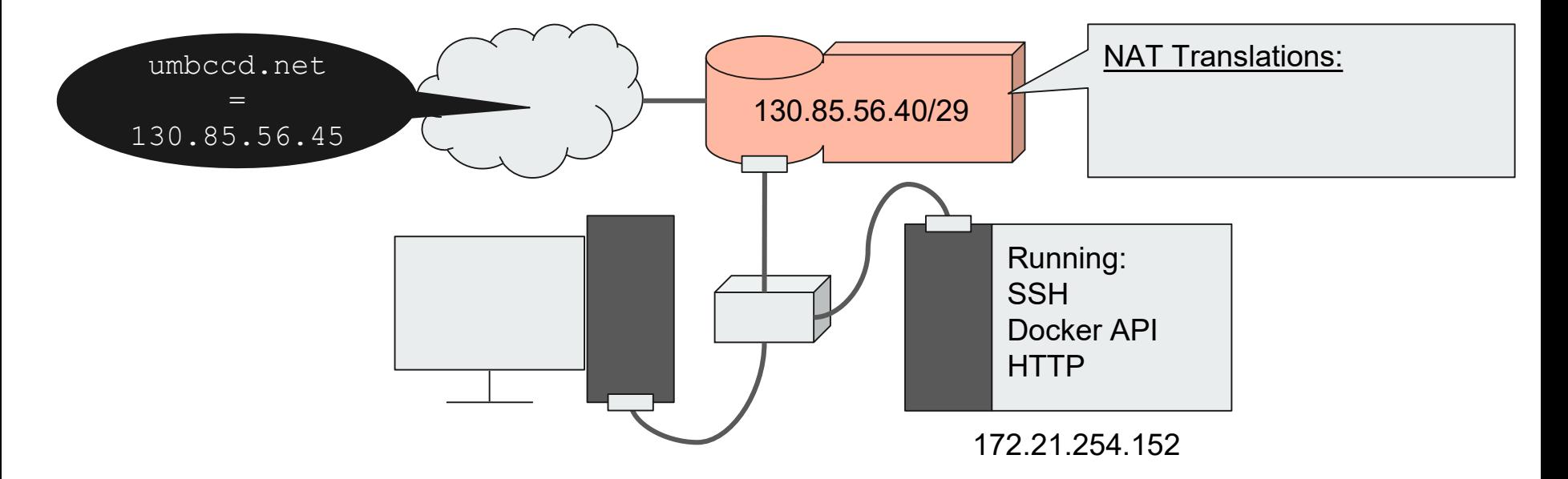

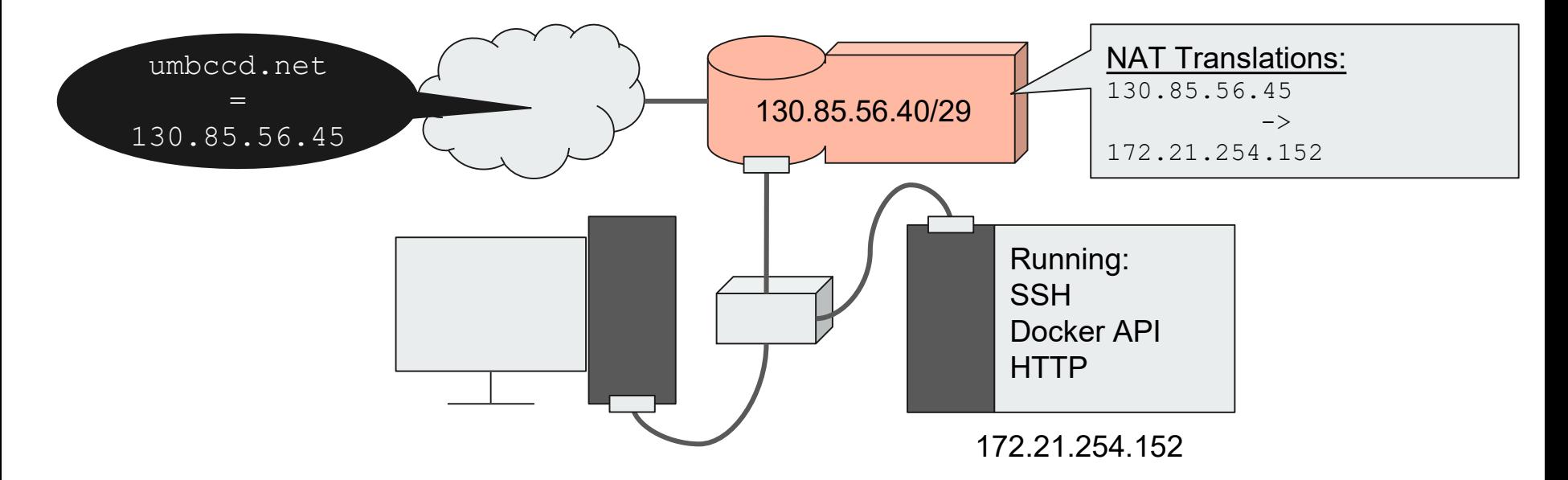

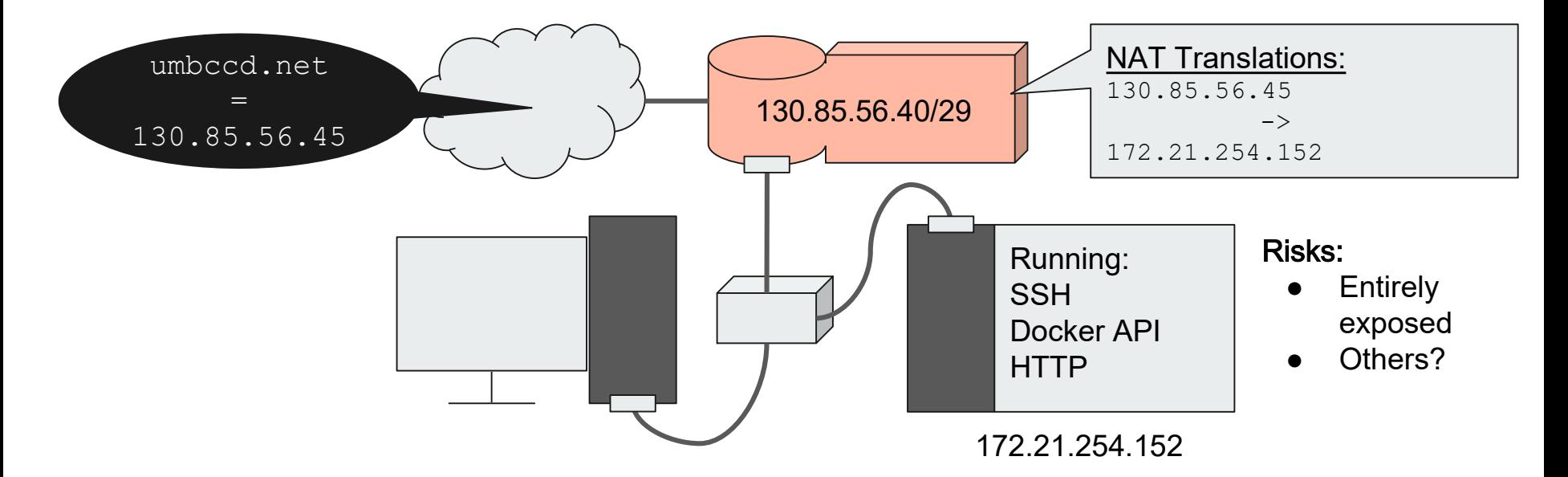

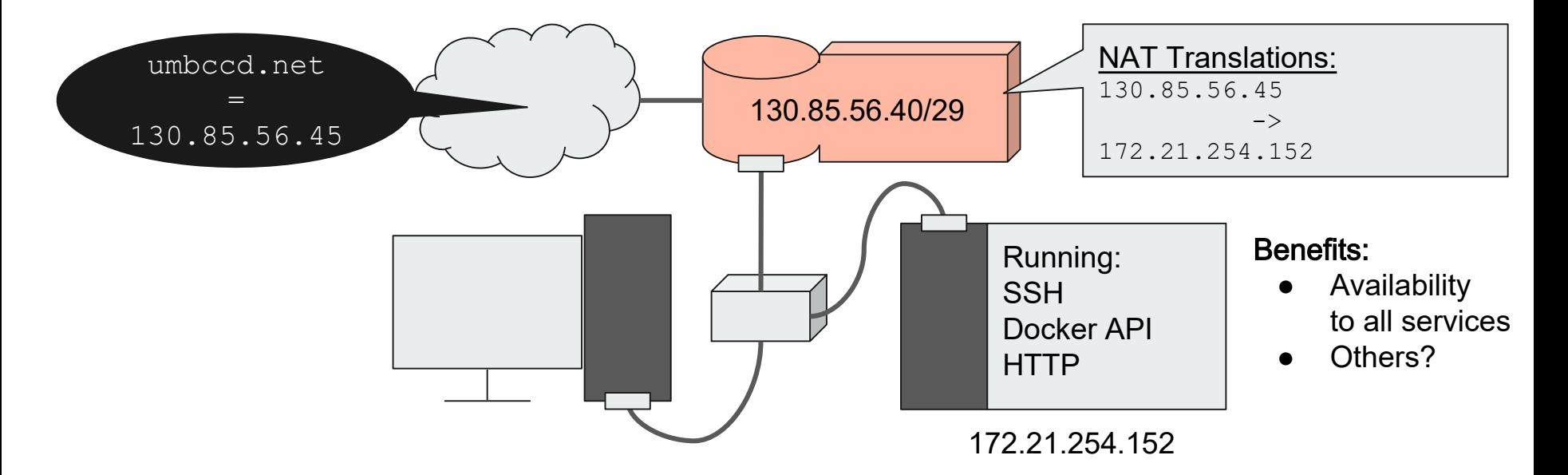

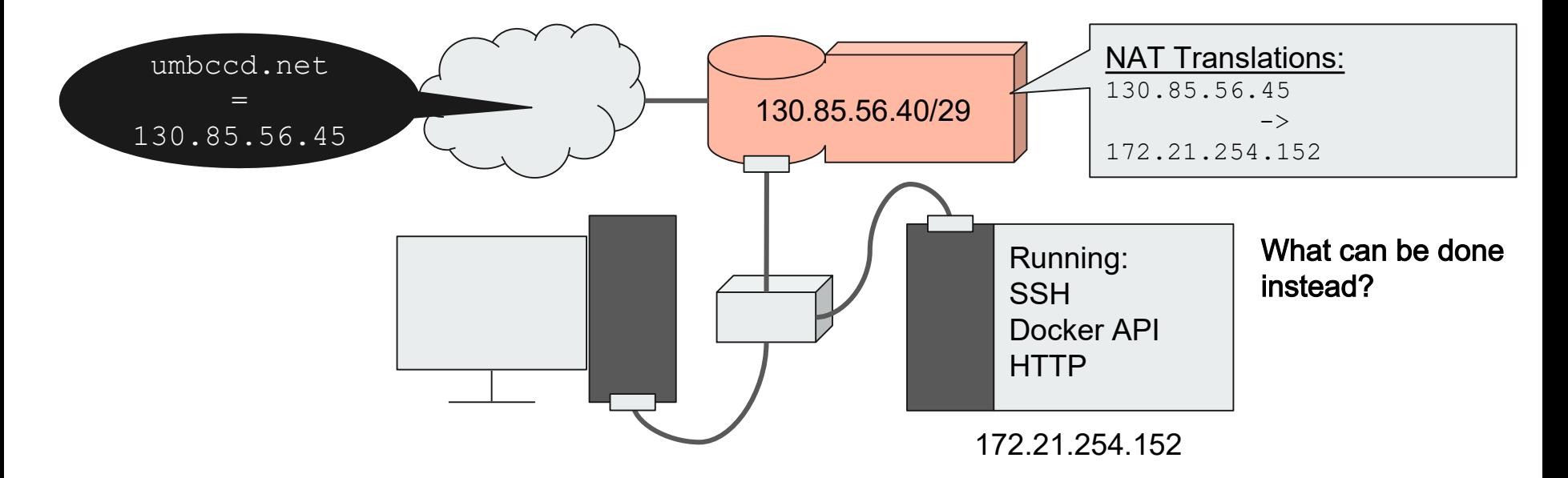

#### Least Privilege Solution 1

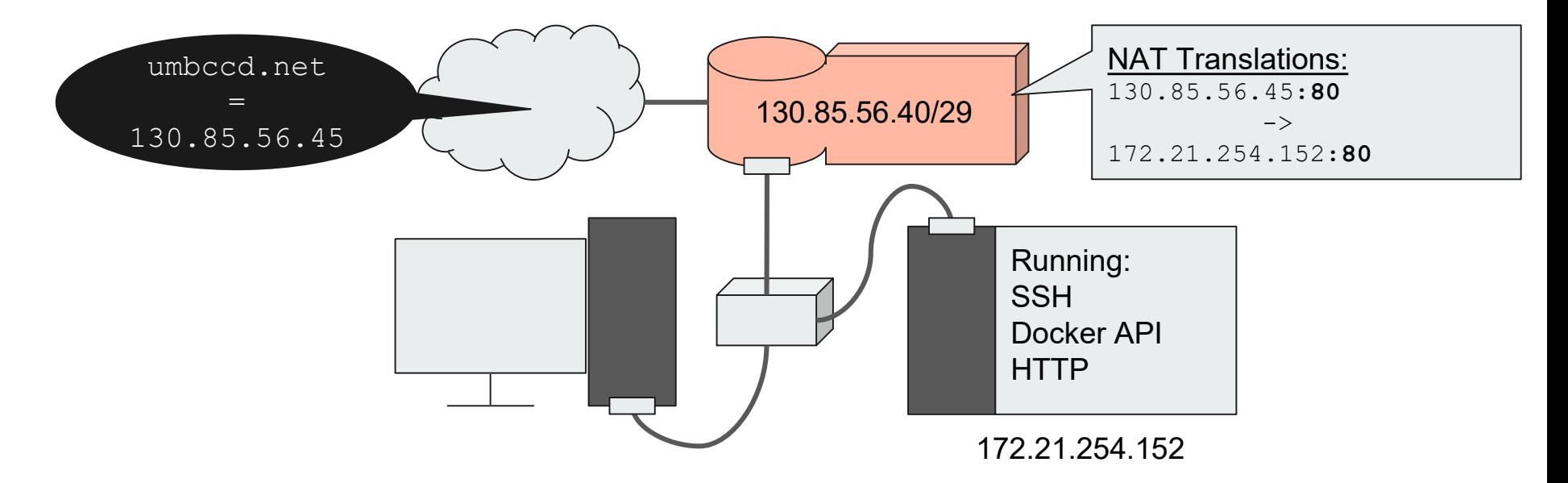

#### Least Privilege Solution 2

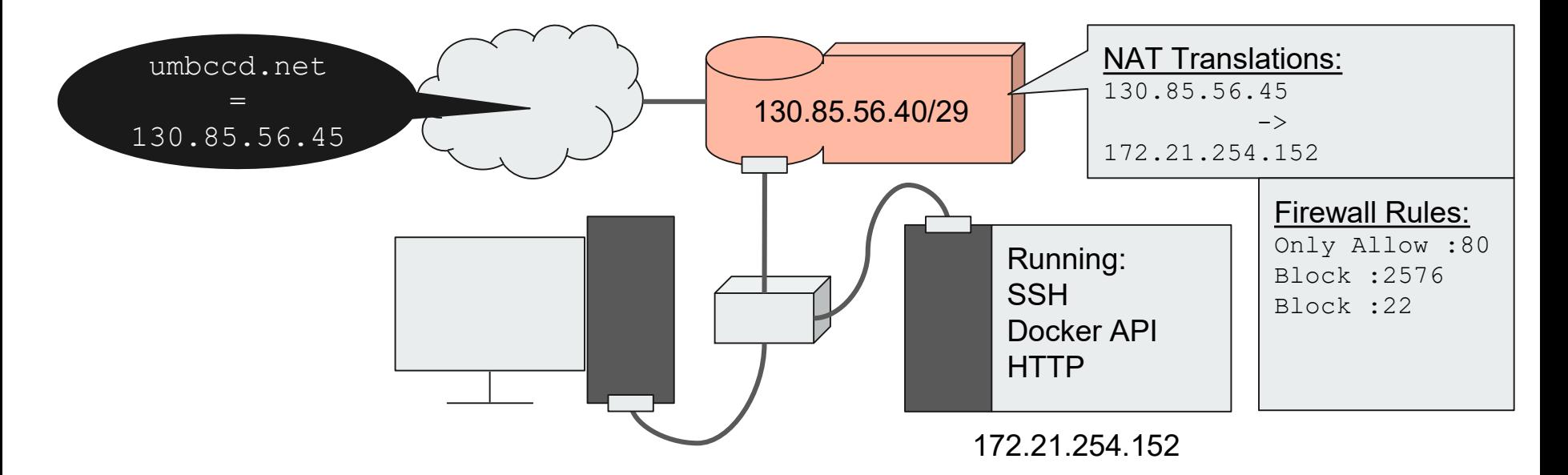

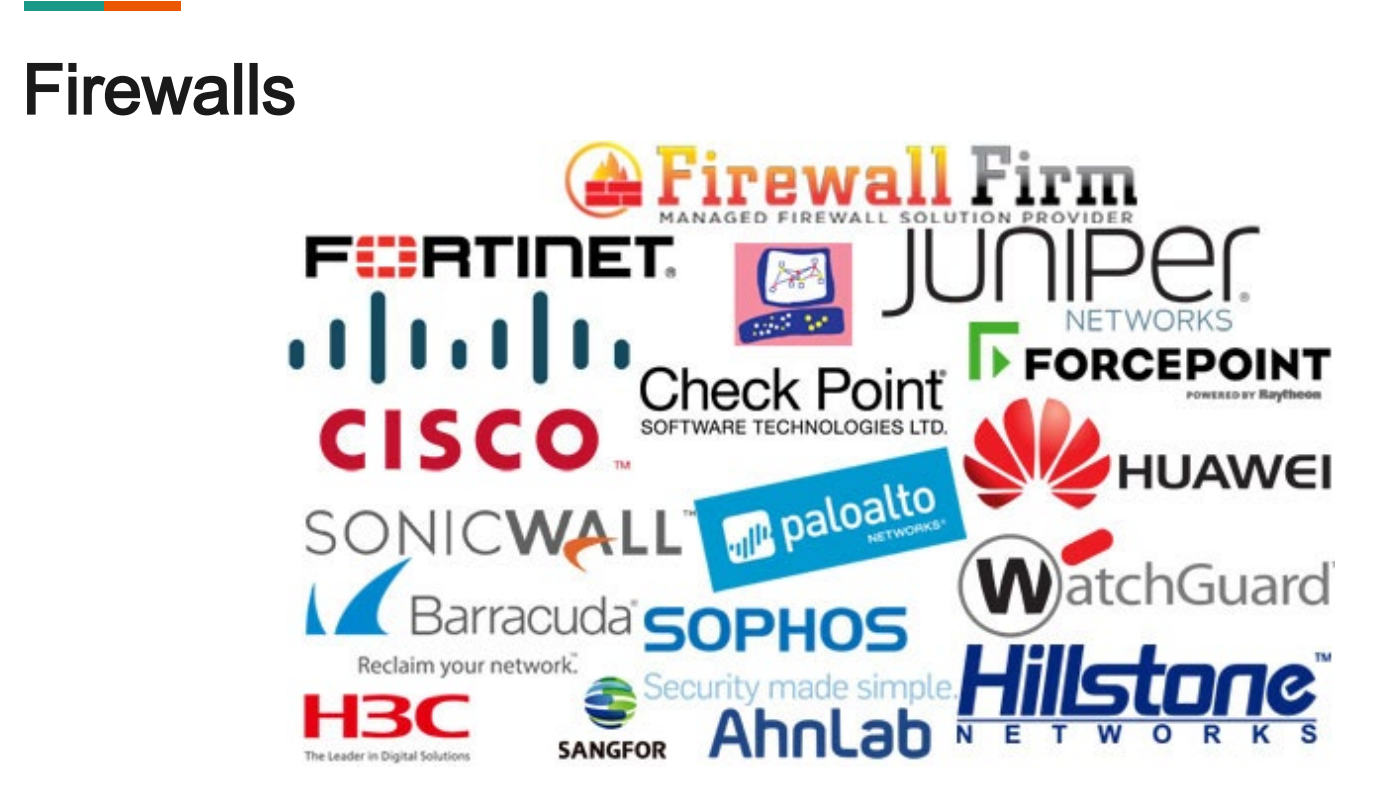

#### What is a firewall?

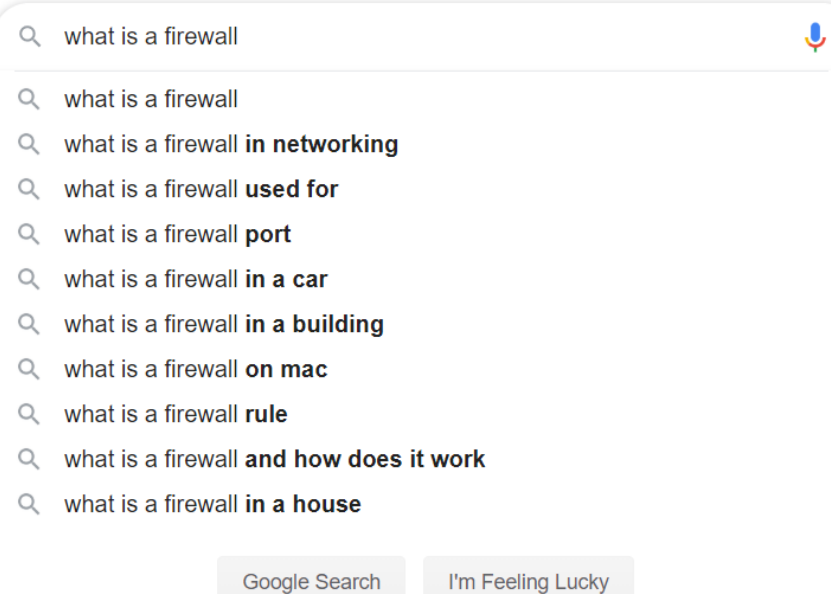

#### What is a firewall?

**MFNU** 

Products & Services / Security /

#### What Is a Firewall?

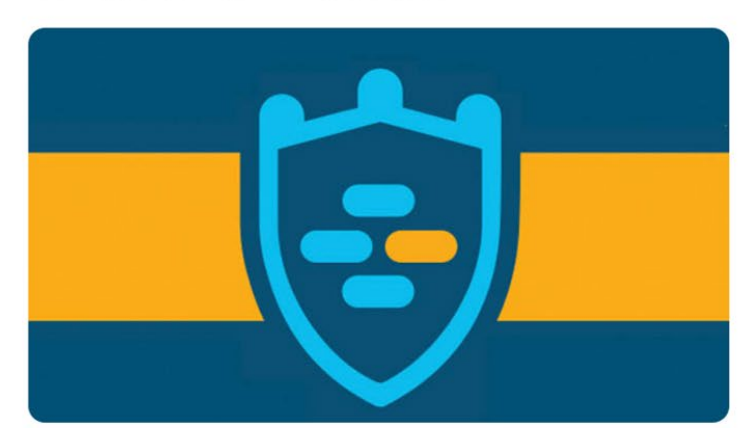

#### $\Omega$ **曲**

 $\Box$ 

Free Scan

A firewall is a network security device that monitors incoming and outgoing network traffic and decides whether to allow or block specific traffic based on a defined set of security rules.

Firewalls have been a first line of defense in network security for over 25 years. They establish a barrier between secured and controlled internal networks that can be trusted and untrusted outside networks, such as the Internet

A firewall can be hardware, software, or both.

Watch firewall overview (1:21)

aludu

**CISCO** 

Watch firewall demo (8:23)

#### What is a firewall?

- A firewall is a network security device that monitors incoming and outgoing network traffic and decides whether to allow or block specific traffic based on a defined set of security rules.
- Examples on Servers: iptables, ipfw, pf (packet filter), Windows Firewall.
- Capabilities:
	- Blacklist: explicitly block some content (illegal to block by IP in competitions)
	- Whitelist: explicitly allow some content
	- Filter by protocol (transport layer)
	- Conduct packet inspection (application layer)
- Can perform some capabilities of a router.

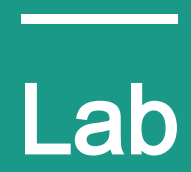

#### **Summary**

In this lab, you will:

- be learning how to manipulate availability to improve security.
- gain experience setting up services on both Windows Server and Linux(Ubuntu)
- learn how to configure the default firewalls of both systems.

### Firewalls Used in Lab

- iptables
- Windows Firewall

#### Linux - iptables

- Used with the "iptables" command.
- **•** Primarily filters communication by ip addressand port .
- Can filter by packet content.

#### Windows - Windows Firewall

- Used with the Windows Firewall application .
- Primarily manages communication of applications on a system.
- Can filter by ip address and port.

#### Linux - iptables

iptables has tables, and within each table there are chains Default chains are INPUT, OUTPUT, and FORWARD.

Chains execute firewall filtering from top to bottom.

Sample commands:

iptables -P INPUT DROP #changes the policy for the INPUT chain to DROP, which means that any rule not specify is automatically a block rule.

iptables -A OUTPUT -i lo -j ACCEPT #allows all outbound connections to localhost.

iptables -I INPUT -s 130.85.300.4 -p tcp --dport 25 -j DROP #blocks access to SMTP from

the IP.

#### Windows - Windows Firewall

Found in Windows FIrewall, which can be searched for in the system.

Does exist.

The rules do not execute in order, simply by allow or block.

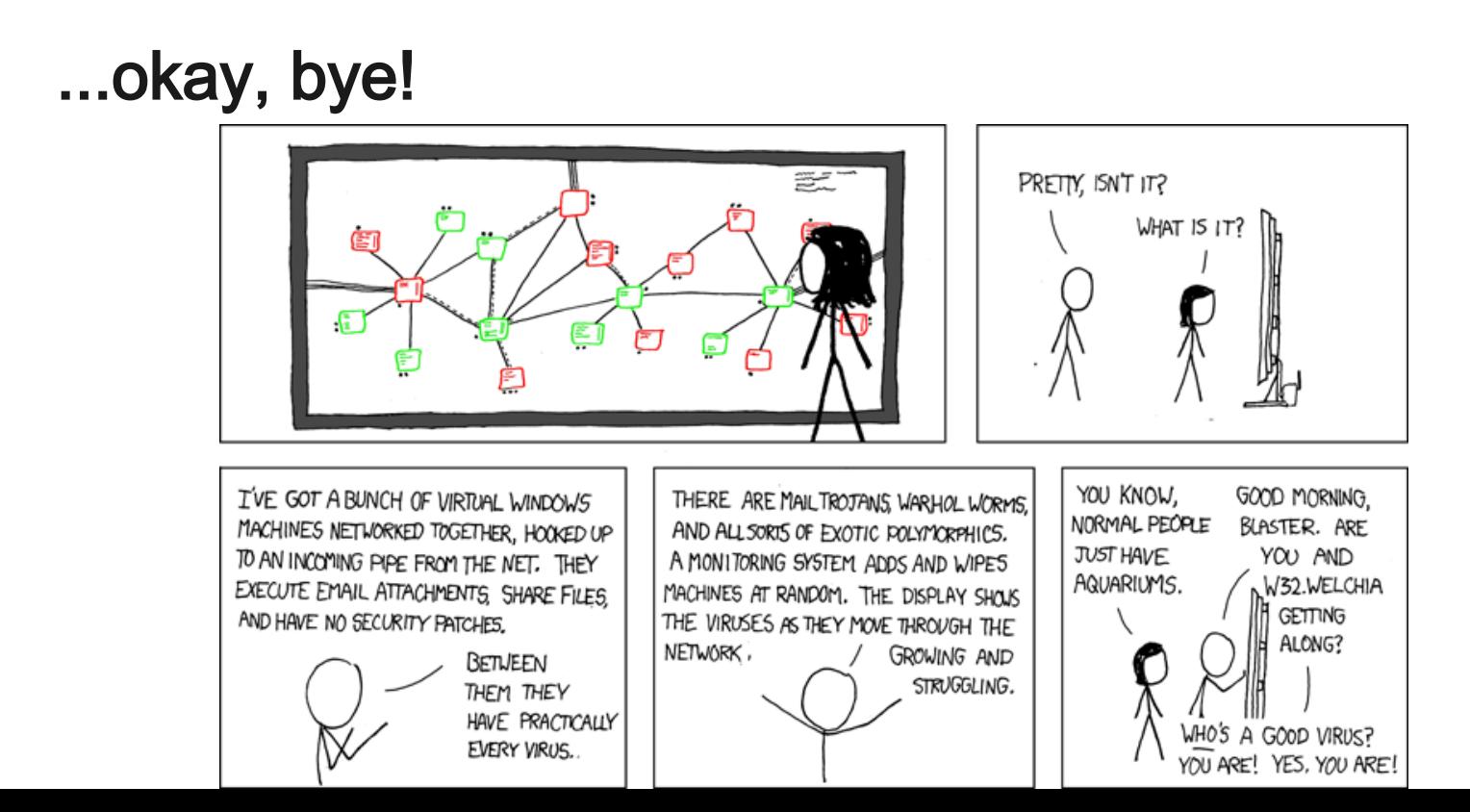